# **CSC472B, Introduction to Database Systems**

# **Project Database Design and Implementation**

**Julie C. King UIN 650972718**

**December 10, 2012**

CSC472B – Project Database Design and Implementation Julie C. King December 10, 2012 Page **2** of **15**

# **1. Project Description and Purpose:**

*Project description and purpose. Choose an application that you think is useful that has relevance in database system design. The application should have a minimum of three entity sets. Each entity set must have at least 2 attributes.*

I chose a project that used information I've encountered doing legal document review projects. It was clear from using the various database programs on various projects that no two projects were set up the same way with regard to basic information about a document. I've created a very simple version of how I would prefer to set up selected entities and relationships about email documents.

Entity Sets:

- Email identified with an ID number; author(from); several types of recipients: to, CC, BCC; date; subject; and identification of any attachments
- Person identified with an ID number, name, department, and job title
- Document identified with an ID number, document type, author(s), and date created

Relationship Sets:

- Email will be linked to Person (To, From, CC, BCC) and Document (Attachment)
- Document will be linked to Person (Author(s))

Because the attributes author(both email and document), to, cc, bcc, and attachment can each contain multiple values, it doesn't make practical sense to include them as true attributes of either email or document because that would lead to redundancies and dependencies and thus make entering data into the tables a mess. Thus, I will implement that data using relationships.

# **2. Basic ER Diagram:**

*Produce a basic ER diagram of your database which reflects entity sets, attributes, and relationships among them. Underline the primary key on the ER diagram.* 

Please see the next page for the ER diagram.

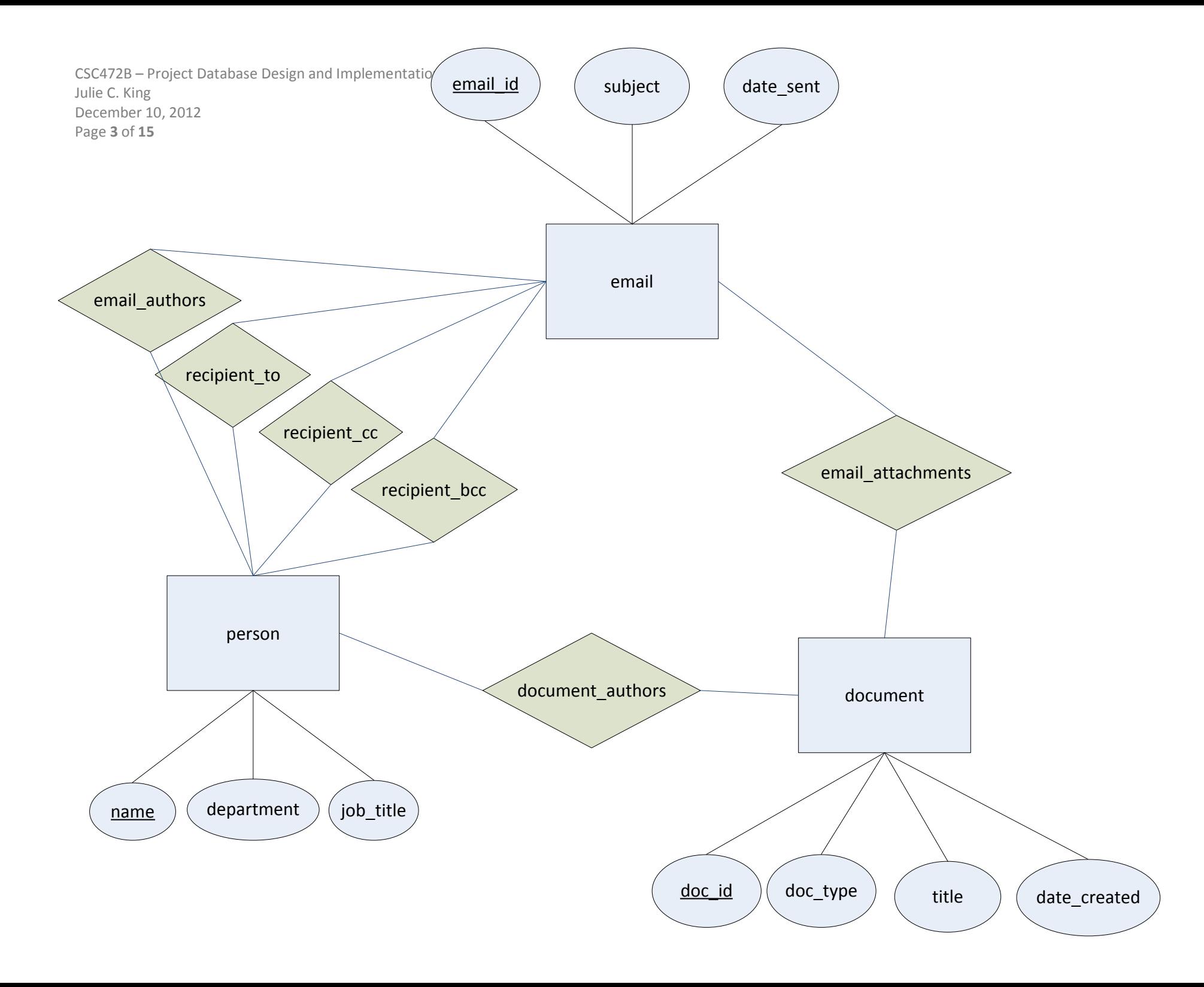

CSC472B – Project Database Design and Implementation Julie C. King December 10, 2012 Page **4** of **15**

## **3. Database Schema:**

*Convert the ER diagram into a relational database schema in unnormalized form. Underline primary keys.*

## **The Relations:**

Entity Sets: email (email ID, date, subject) person (name, department, job\_title) document(doc ID, doc type, title, date created)

### Relationship Sets:

recipient to (email ID, email to) recipient cc (email ID, email cc) recipient bcc (email ID, email bcc ) email authors (email ID, email from) email attachments (email ID, doc ID) document authors (doc ID, author)

## **4. Normal Form:**

*Specify any 3NF, 2NF, BCNF or unnormalized relations.*

The way the entities and relationship sets are set up, it removes any duplication or dependencies from the entity sets, so everything is already in 3NF.

Entity Sets: email (email ID, date, subject) person (name, department, job title) document(doc ID, doc type, title, date created)

#### Relationship Sets:

recipient to (email ID, email to) recipient cc (email ID, email cc) recipient bcc (email ID, email bcc ) email\_authors (**email ID**, **email** from) email attachments (email ID, doc ID) document\_authors (doc\_ID, author)

CSC472B – Project Database Design and Implementation Julie C. King December 10, 2012 Page **5** of **15**

## **5. Normalized Form:**

*Perform normalization or decomposition. Eliminate any partial functional dependencies, transitive functional dependences, repetitive repetition, and anomalies.*

#### Entity Sets:

email (email ID, date, subject) person (name, department, job\_title) document(doc ID, doc type, title, date created)

#### Relationship Sets:

recipient to (email ID, email to) recipient cc (email ID, email cc) recipient bcc (email ID, email bcc ) email authors (email ID, email from) email attachments (email ID, doc ID) document authors (doc ID, author)

### **6. Schemas:**

*Specify all the schemas of the resulting relations in your database. Specify the name, attributes separated by commas and place in parenthesis for each relation. Underline the primary key(s).*

#### Entity Sets:

email (email ID, date, subject) person (name, department, job\_title) document(doc ID, doc type, title, date created)

#### Relationship Sets:

recipient to (email ID, email to) recipient cc (email ID, email cc) recipient bcc (email ID, email bcc) email authors (email ID, email from) email attachments (email ID, doc ID) document authors (doc ID, author)

CSC472B – Project Database Design and Implementation Julie C. King December 10, 2012 Page **6** of **15**

# **7. Create Relations:**

*Create at least two relations using SQL statements including constraints. Show the SQL commands on how to create the two relations.*

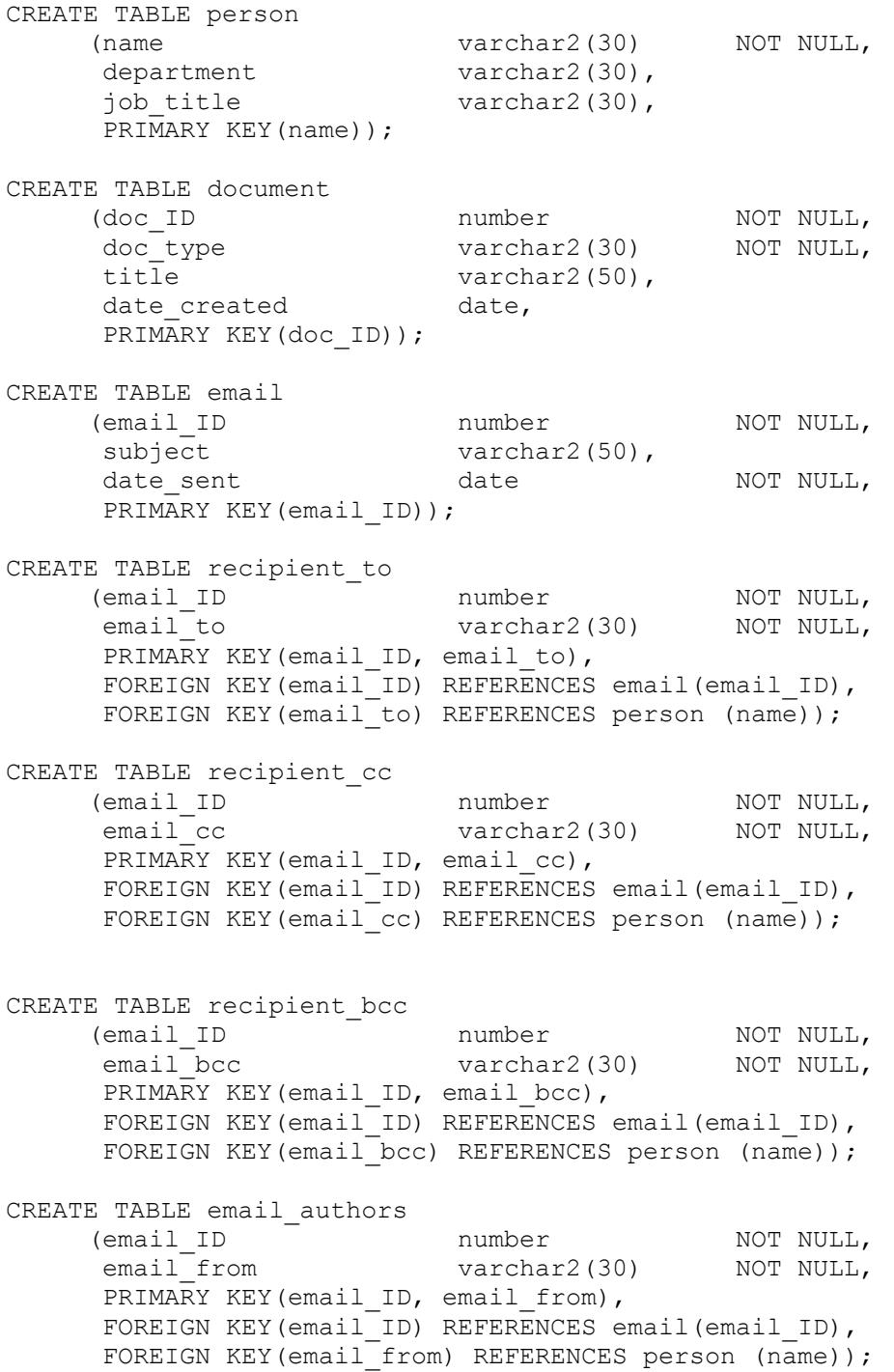

CSC472B – Project Database Design and Implementation Julie C. King December 10, 2012 Page **7** of **15** CREATE TABLE email\_attachments (email ID number NOT NULL, doc ID number NOT NULL, PRIMARY KEY(email ID, doc ID), FOREIGN KEY(email ID) REFERENCES email(email ID), FOREIGN KEY(doc\_ID) REFERENCES document (doc<sup>ID</sup>)); CREATE TABLE document authors (doc\_ID number NOT NULL,  $\frac{1}{2}$  author varchar2(30) NOT NULL, PRIMARY KEY(doc ID, author), FOREIGN KEY(doc ID) REFERENCES document(doc ID), FOREIGN KEY(author) REFERENCES person (name));

#### **8. Populate Relations:**

*Insert three records of at least two relations. Show SQL commands on how to populate the relations.*

I inserted five records (emails) to experiment with various relations a bit more.

```
/* populate relations */
insert into person values ('Jane Doe', 'Admin', 'CEO');
insert into person values ('John Doe', 'Admin', 'COO');
insert into person values ('Jill Smith', 'Admin', 'Assistant to CEO');
insert into person values ('Jack Smith', 'Accounting', 'Accountant');
insert into person values ('Kate Jones', 'Human Resources', 'Head of HR');
insert into person values ('Bob Jackson', 'Legal', 'Attorney');
insert into person values ('Beth Williams', 'Engineering', Test Specialist');
insert into person values ('Jim Williamson', 'Legal', 'Compliance Officer');
insert into person values ('Ann Johnson', 'none', 'Outside Counsel');
insert into document values (1, 'Report', 'Top Secret Report', '01-JAN-
2010');
insert into document values (2, 'Spreadsheet', '2009 Incidents', '01-JAN-
2010');
insert into document values (3, 'Memo', 'Company Holidays 2010', '01-DEC-
2009');
insert into document values (4, 'Photo', 'none', '25-JAN-2010');
insert into document values (5, 'Report', '2012 Projections', '30-JUN-2010');
insert into document values (6, 'Spreadsheet', '2012 Projections', '30-JUN-
2010');
insert into email values (1, 'Do not distribute', '01-JAN-2010');
insert into email values (2, '2010 holidays', '01-DEC-2009');
insert into email values (3, 'what is this?', '25-JAN-2010');insert into email values (4, '2012 projections', '01-JUL-2010');
insert into email values (5, 'now with attachment', '01-JUL-2010');
```
CSC472B – Project Database Design and Implementation Julie C. King December 10, 2012 Page **8** of **15**

insert into recipient to values (1, 'John Doe'); insert into recipient\_to values (2, 'Jane Doe'); insert into recipient\_to values (2, 'John Doe'); insert into recipient to values (2, 'Jill Smith'); insert into recipient to values (2, 'Jack Smith'); insert into recipient to values  $(2, 'Bob Jackson')$ ; insert into recipient to values (2, 'Beth Williams'); insert into recipient\_to values (2, 'Jim Williamson'); insert into recipient to values  $(2, 'Ann$  Johnson'); insert into recipient to values (3, 'Kate Jones'); insert into recipient to values (4, 'John Doe'); insert into recipient to values (5, 'John Doe');

insert into recipient cc values (1, 'Jim Williamson'); insert into recipient\_cc values (4, 'Jack Smith'); insert into recipient cc values (5, 'Jill Smith'); insert into recipient\_cc values (5, 'Bob Jackson'); insert into recipient  $cc$  values (5, 'Beth Williams'); insert into recipient\_cc values (5, 'Jim Williamson');

insert into recipient bcc values (1, 'Bob Jackson'); insert into recipient bcc values (1, 'Ann Johnson');

```
insert into email authors values (1, 'Jane Doe');
insert into email authors values (2, 'Kate Jones');insert into email authors values (3, 'Jane Doe');
insert into email authors values (4, 'Jane Doe');
insert into email authors values (5, 'Jane Doe');
insert into email authors values (1, 'John Doe');
```
insert into email attachments values  $(1, 1);$ insert into email\_attachments values (2, 2); insert into email attachments values  $(3, 3);$ insert into email attachments values  $(4, 4);$ insert into email attachments values  $(5, 5);$ insert into email attachments values  $(5, 6);$ 

```
insert into document authors values (1, 'Jane Doe');
insert into document_authors values (1, 'John Doe');
insert into document authors values (2, 'Jane Doe');
insert into document_authors values (3, 'Kate Jones');
insert into document authors values (5, 'John Doe');
insert into document authors values (5, 'Jack Smith');
insert into document authors values (6, 'Jack Smith');
```
CSC472B – Project Database Design and Implementation Julie C. King December 10, 2012 Page **9** of **15**

# **9. SQL Query:**

*Formulate at least three algebraic queries in SQL statements that are relevant as report to the application you have chosen.*

```
select email.email ID, email.subject, email.date sent,
email authors.email from, recipient to.email to,
recipient cc.email cc, recipient bcc.email bcc,
email attachments.doc id from email, email authors,
recipient to, recipient cc, recipient bcc, email attachments
where email.email ID = 1;
```

```
select email.email ID, email.subject, email_authors.email_from
from email, email authors where email.email ID = 1;
```

```
select document.doc ID, document.doc type, document.title,
document authors.author from document, document authors where
document authors = 'Jane Doe';
```
## **10. XPath Expression:**

*Convert three algebraic queries into XPath expressions.*

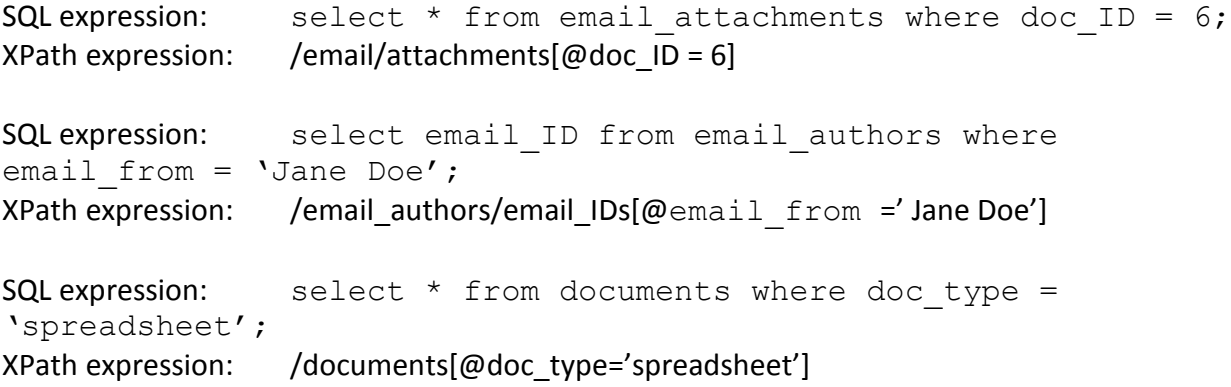

CSC472B – Project Database Design and Implementation Julie C. King December 10, 2012 Page **10** of **15**

## **11. Describe Challenges:**

*Briefly describe what were the least and most challenging parts of the above and explain why. Give any recommendation about the project.*

The least challenging part was deciding which entities I would use, which attributes I wanted each entity to have, and the relationships I needed to establish between the entities. I think this is because I have worked with document-related databases for the last 11 years, and I've seen so many setup variations that I already had a very strong idea in my head even before beginning this course about how I would prefer to set up those entities and relationships. Also, I find there is a natural organization to the entities, attributes, and relationships that made the setup fairly straightforward.

I found it most challenging to try to think of the database in XML form and then generate the complex queries I found fairly easy to generate in SQL. I found it very difficult to construct XPath expressions that would return the same multiple attributes from multiple entities and relationships I could return using my SQL queries. I think part of the problem is that the relationships are all many-to-many, which makes the XML form seem more complicated and cumbersome than the SQL form.

This essentially is an oversimplification of the data and how it might be set up in a real document review database designed to be used for the litigation discovery process. So many additional pieces of information might need to be collected about each document, each person, and each attachment, depending on the needs of the project and on the sophistication of the people who will be using the information. Questions constantly arise about how to treat email chains, email threads, drafts, etc. Also, no list of people ever seems to be complete or completely accurate. Furthermore, information about attachments could include modification date(s), version(s), etc. This doesn't even touch the data that could be entered about the substantive content of the emails and attachments.

This project was an interesting way to dip my toes in the pool of the complexity of setting up a litigation document review database. It certainly reinforced my supposition that taking the time to think very carefully about all the information that should be collected, how it will be collected, and how it will be used, so that setting up the entities, attributes, and relationships will be of the most utility is crucial for effective database function and management. Without the precisely proper logical foundation, the database will fail at least some of its users. This is true for vastly complex databases, but also true for simple ones like the one in this project. If you don't know what you will need and how you will need it, you won't know how to construct the database so you can get what you need when you need it and how you need it.

CSC472B – Project Database Design and Implementation Julie C. King December 10, 2012 Page **11** of **15**

# **Appendix: JKproject.sql**

This appendix contains the entirety of the sql file I used to set up and test my database via the Oracle sqlplus server at uisacad5.uis.edu.

```
/* clean up old tables */
delete from recipient to;
drop table recipient to CASCADE CONSTRAINTS;
delete from recipient cc;
drop table recipient cc CASCADE CONSTRAINTS;
delete from recipient bcc;
drop table recipient bcc CASCADE CONSTRAINTS;
delete from email authors;
drop table email authors CASCADE CONSTRAINTS;
delete from email attachments;
drop table email attachments CASCADE CONSTRAINTS;
delete from document authors;
drop table document authors CASCADE CONSTRAINTS;
delete from person;
drop table person CASCADE CONSTRAINTS;
delete from document;
drop table document CASCADE CONSTRAINTS;
delete from email;
drop table email CASCADE CONSTRAINTS;
/* create tables */
CREATE TABLE person
     (name varchar2(30) NOT NULL,
      department varchar2(30),
      job title varchar2(30),
     PRIMARY KEY(name));
CREATE TABLE document
     (doc ID number NOT NULL,
      doc type varchar2(30) NOT NULL,
      title varchar2(50),
      date created date,
     PRIMARY KEY(doc_ID));
CREATE TABLE email
     (email ID number NOT NULL,
      subject varchar2(50),
```
CSC472B – Project Database Design and Implementation Julie C. King December 10, 2012 Page **12** of **15** date sent date NOT NULL, PRIMARY KEY(email ID)); CREATE TABLE recipient to (email ID number NOT NULL, email to varchar2(30) NOT NULL, PRIMARY KEY(email ID, email to), FOREIGN KEY(email ID) REFERENCES email(email ID), FOREIGN KEY(email to) REFERENCES person (name)); CREATE TABLE recipient\_cc (email ID number NOT NULL, email cc varchar2(30) NOT NULL, PRIMARY KEY(email ID, email cc), FOREIGN KEY(email<sup>I</sup>ID) REFERENCES email(email ID), FOREIGN KEY(email cc) REFERENCES person (name)); CREATE TABLE recipient\_bcc (email ID number NOT NULL, email bcc varchar2(30) NOT NULL, PRIMARY KEY(email ID, email bcc), FOREIGN KEY(email\_ID) REFERENCES email(email ID), FOREIGN KEY(email bcc) REFERENCES person (name)); CREATE TABLE email authors (email ID number NOT NULL, email from varchar2(30) NOT NULL, PRIMARY KEY(email\_ID, email from), FOREIGN KEY(email ID) REFERENCES email(email ID), FOREIGN KEY(email from) REFERENCES person (name)); CREATE TABLE email\_attachments (email ID number NOT NULL, doc ID contracts are number to the NOT NULL, PRIMARY KEY(email\_ID, doc\_ID), FOREIGN KEY(email ID) REFERENCES email(email ID), FOREIGN KEY(doc ID) REFERENCES document (doc ID)); CREATE TABLE document\_authors (doc\_ID number NOT NULL, author varchar2(30) NOT NULL, PRIMARY KEY(doc ID, author), FOREIGN KEY(doc ID) REFERENCES document(doc ID), FOREIGN KEY(author) REFERENCES person (name)); /\* populate relations \*/ insert into person values ('Jane Doe', 'Admin', 'CEO'); insert into person values ('John Doe', 'Admin', 'COO'); insert into person values ('Jill Smith', 'Admin', 'Assistant to CEO');

CSC472B – Project Database Design and Implementation Julie C. King December 10, 2012 Page **13** of **15** insert into person values ('Jack Smith', 'Accounting', 'Accountant'); insert into person values ('Kate Jones', 'Human Resources', 'Head of HR'); insert into person values ('Bob Jackson', 'Legal', 'Attorney'); insert into person values ('Beth Williams', 'Engineering', 'Test Specialist'); insert into person values ('Jim Williamson', 'Legal', 'Compliance Officer'); insert into person values ('Ann Johnson', 'none', 'Outside Counsel'); insert into document values (1, 'Report', 'Top Secret Report', '01-JAN-2010'); insert into document values (2, 'Spreadsheet', '2009 Incidents', '01-JAN-2010'); insert into document values (3, 'Memo', 'Company Holidays 2010', '01- DEC-2009'); insert into document values (4, 'Photo', 'none', '25-JAN-2010'); insert into document values (5, 'Report', '2012 Projections', '30-JUN-2010'); insert into document values (6, 'Spreadsheet', '2012 Projections', '30-JUN-2010'); insert into email values (1, 'Do not distribute', '01-JAN-2010'); insert into email values  $(2, '2010 \text{ holds/s}',$  '01-DEC-2009'); insert into email values  $(3, 'what is this?', '25-JAN-2010');$ insert into email values (4, '2012 projections', '01-JUL-2010'); insert into email values (5, 'now with attachment', '01-JUL-2010'); insert into recipient to values (1, 'John Doe'); insert into recipient to values  $(2, 'Jane Doe')$ ; insert into recipient to values (2, 'John Doe'); insert into recipient to values (2, 'Jill Smith'); insert into recipient\_to values (2, 'Jack Smith'); insert into recipient to values  $(2, 'Bob Jackson')$ ; insert into recipient to values (2, 'Beth Williams'); insert into recipient to values (2, 'Jim Williamson'); insert into recipient to values (2, 'Ann Johnson'); insert into recipient\_to values (3, 'Kate Jones'); insert into recipient\_to values (4, 'John Doe'); insert into recipient\_to values (5, 'John Doe'); insert into recipient cc values (1, 'Jim Williamson'); insert into recipient cc values (4, 'Jack Smith'); insert into recipient cc values (5, 'Jill Smith'); insert into recipient cc values (5, 'Bob Jackson'); insert into recipient  $cc$  values (5, 'Beth Williams'); insert into recipient cc values (5, 'Jim Williamson');

CSC472B – Project Database Design and Implementation Julie C. King December 10, 2012 Page **14** of **15**

```
insert into recipient bcc values (1, 'Bob Jackson');
insert into recipient bcc values (1, 'Ann Johnson');
insert into email authors values (1, 'Jane Doe');
insert into email authors values (2, 'Kate Jones');insert into email authors values (3, 'Jane Doe');
insert into email authors values (4, 'Jane Doe');insert into email authors values (5, 'Jane Doe');
insert into email authors values (1, 'John Doe');
insert into email attachments values (1, 1);insert into email_attachments values (2, 2);
insert into email attachments values (3, 3);
insert into email attachments values (4, 4);insert into email attachments values (5, 5);
insert into email attachments values (5, 6);insert into document authors values (1, 'Jane Doe');
insert into document authors values (1, 'John Doe');
insert into document_authors values (2, 'Jane Doe');
insert into document authors values (3, 'Kate Jones');
insert into document authors values (5, 'John Doe');
insert into document_authors values (5, 'Jack Smith');
insert into document authors values (6, 'Jack Smith');
/* check tables */
select * from email;
select * from person;
select * from document;
select * from recipient to;
select * from recipient cc;
select * from recipient bcc;
select * from email authors;
select * from email attachments;
select * from document authors;
select email.email ID, email.subject, email.date sent,
email_authors.email_from, recipient_to.email_to, recipient_cc.email_cc, 
recipient bcc.email bcc, email attachment.doc id from email, email authors,
recipient to, recipient cc, recipient bcc, email attachments where
email.email ID = 1;
select email.email ID, email.subject, email.date sent,
email authors.email from, recipient to.email to, recipient cc.email cc,
recipient bcc.email bcc, email attachment.doc id from email, email authors,
recipient to, recipient cc, recipient bcc, email attachments where
email.email ID = 2;
```
CSC472B – Project Database Design and Implementation Julie C. King December 10, 2012 Page **15** of **15**

select email.email ID, email.subject, email.date sent, email\_authors.email\_from, recipient\_to.email\_to, recipient\_cc.email\_cc, recipient bcc.email bcc, email attachment.doc id from email, email authors, recipient to, recipient cc, recipient bcc, email attachments where email.email  $ID = 3;$ 

select email.email ID, email.subject, email.date sent, email\_authors.email\_from, recipient\_to.email\_to, recipient\_cc.email\_cc, recipient bcc.email bcc, email attachment.doc id from email, email authors, recipient to, recipient cc, recipient bcc, email attachments where email.email  $ID = 4;$ 

select email.email ID, email.subject, email.date sent, email authors.email from, recipient to.email to, recipient cc.email cc, recipient\_bcc.email\_bcc, email\_attachment.doc\_id from email, email\_authors, recipient\_to, recipient\_cc, recipient\_bcc, email\_attachments where email.email  $ID = 5;$ 

select email.email ID, email.subject, email authors.email from from email, email authors where email.email ID = 1;